## ASUS\_ZenFone 10 (AI2302) 數據漫遊開關

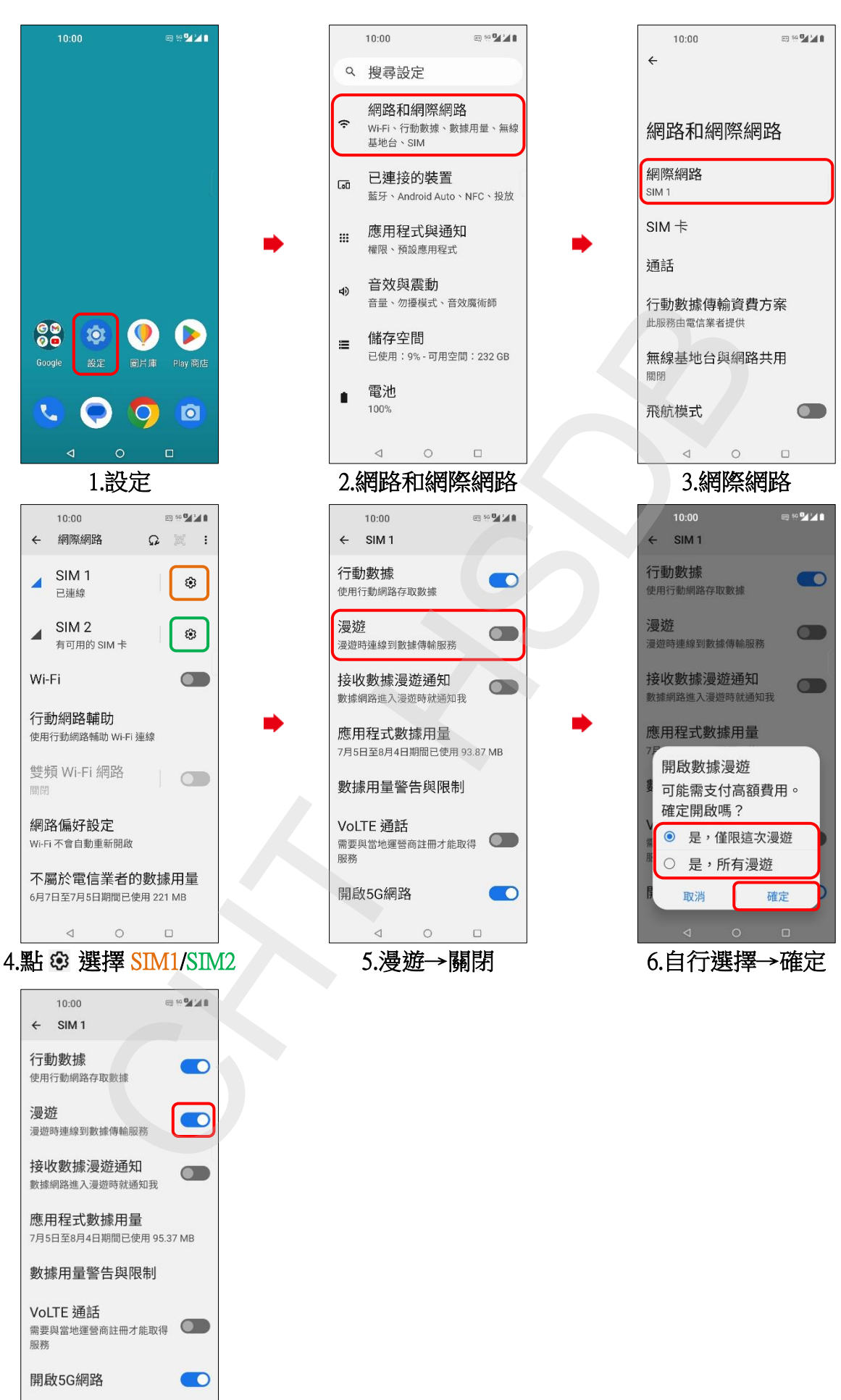

 $\circ$ 7.完成  $\Box$ 

 $\triangleleft$